## Autocad 2015 скачать бесплатно с ключом ((EXCLUSIVE))

## Скачать

Похоже, что свойства динамических блоков сохраняются в формате файла R, а редактор описания блоков Rhino понимает только файлы DWG. Кажется, нет никакого способа обойти это. Я использую версию редактора описания блоков, предоставленную SCAD. Версия в Rhino более свежая, но возможности работы с блоками ограничены. К счастью, представляется возможным перенести описание в формат файла R в AutoCAD. **Описание:** Развивайте понимание взаимосвязи между геометрией и дизайном для архитектурных продуктов, включая AutoCAD и Revit. (1 лекция, 3 лабораторных часа) SUNY GEN ED -n/a; NCC GEN ED -n/a Предлагается: осень, весна, лето Если вы все еще используете AutoCAD LT, вы по-прежнему можете создавать описания, но это немного отличается от стандарта. Когда вы выбираете БМОД или же Б, вы попадете в сокращенное диалоговое окно определения блока. Его функции очень ограничены, но он все еще может создавать описание границ и путь ссылки. Вскоре мы рассмотрим сокращенный диалог определения блока. Вы можете получить помощь в справочной системе AutoDesk Architectural Desktop в файле AutoCAD, Model MX или Civil 3D. Справочная система содержит обширную коллекцию информации, которую можно найти, используя ключ темы и поисковый запрос по вашему выбору. Объем помощи впечатляет. Некоторые из представленных тем включают вашу версию AutoCAD, справочник по языку, информацию и AutoCAD Close. Вы также можете добавить свои собственные темы. Лето 2013 г. и более поздние версии AutoCAD версии 2009 и более поздние поддерживают теги XML и расширяемого языка графической разметки (XGM) для управления внешним видом чертежа. Теги XGM позволяют пользователям AutoCAD использовать XML для управления внешним видом чертежа и предоставляют способ определения метаданных для чертежа.

## Скачать Autodesk AutoCAD Полная версия кейгена крякнутый {{ ????????? ?????? }} 2022

Хотя вы можете использовать самую базовую версию AutoCAD, версии AutoCAD для энтузиастов содержат некоторые продвинутые инструменты для эффективного рисования и моделирования. Однако вы можете использовать и гораздо более специализированные версии AutoCAD. Если вы хотите изучать архитектурный дизайн бесплатно, вам обязательно стоит подумать об использовании лучшего бесплатного программного обеспечения САПР. САД-САМ. Загрузите его бесплатно, если вам интересно начать архитектурное проектирование по-новому. AutoCAD — одна из наиболее часто используемых программ САПР и, вероятно, одна из самых дорогих. Но есть и бесплатные альтернативы. Пока **вы можете использовать бесплатное программное обеспечение САПР** за **создание проектов с нуля**, **другой подход к моделированию заключается в использовании файлов Autodesk DWG.** и начните с них, чтобы сэкономить время. Когда вы освоитесь с инструментами, вы можете открыть файлы в AutoCAD, чтобы вставить свои рисунки от руки. Microsoft знает, как сложно изучать AutoCAD, поэтому они придумали замечательные Acadextras, которые поставляются с программой AutoCAD. Это набор бесплатных расширений AutoCAD, которые вы можете использовать, чтобы сделать работу с AutoCAD более значимой. Да, вы можете легко понять, как профессионал будет рисовать на компьютере. Итак, скачайте и используйте все эти замечательные расширения. Мне потребовалось некоторое время, прежде чем я смог, наконец, найти программное обеспечение CMS IntelliCAD, такое же хорошее и простое в использовании, как AutoCAD. Что мне больше всего понравилось, так это то, что я могу легко редактировать свои файлы .dwg, и в основном они предлагают все функции, с которыми я привык работать. Поскольку CMS IntelliCAD предоставила мне бесплатную пробную версию, я попытался поработать и с другим программным обеспечением, включая бесплатное, чтобы сравнить и понять, какое из них работает для меня лучше. Из всего, что я пробовал до сих пор, CMS IntelliCAD определенно лучшая во всех аспектах. Отличная работа. 1328bc6316

## **Autodesk AutoCAD Скачать Ключ продукта полный Полная версия PC/Windows X64 2023**

С другой стороны, 3D-рисунки могут быть чрезвычайно сложными для новичка. Обычно они используются для более сложных механических чертежей, макетов зданий или всего, что связано с 3D-моделями. Вы можете изучить основы здесь, но без соответствующей программы, такой как Autocad, вам понадобятся дополнительные учебные пособия. Как и в случае с большинством программ, чем проще им пользоваться, тем меньше времени вам потребуется на его изучение. Если вам сложнее изучать новую программу, вы можете решить переключиться на более удобную для пользователя программу и обнаружить, что вы все еще можете изучить эту программу. Тем, кто знаком с 2D-черчением, очень легко научиться пользоваться AutoCAD. Есть много руководств и есть версия AutoCAD на родном языке. Существует также бесплатная, быстрообучаемая онлайн-версия. Это путь, которым идет большинство людей, чтобы научиться пользоваться программой. Навыки AutoCAD важны во многих различных областях. AutoCAD не является универсальным программным приложением, которое каждый ребенок должен использовать в высшем образовании и будущей работе, но вы можете научиться рисовать 2D- и 3D-модели в AutoCAD. Что еще более важно, ветка Quora проявила интерес к обучению детей использованию AutoCAD. Первая книга, которая поможет вам научиться пользоваться AutoCAD, — это Software You Can Use от Autodesk. Это руководство научит вас, как начать работу с программным обеспечением и как вернуться к работе. Это отличное руководство для начинающих. Начнем с того, что есть приложения для черчения AutoCAD в 3D и 2D. Приложение для 2D-черчения предлагает большие возможности для тех, кто учится использовать AutoCAD, и является более популярным и простым в освоении типом программного обеспечения. AutoCAD — это приложение 3D CAD. Чтобы создавать чертежи AutoCAD, вы должны знать, как использовать систему координат. В ваших моделях система координат будет называться «Reference».Важно отметить, что большинство людей не заработают столько денег, сколько они думают, если научатся пользоваться AutoCAD, поэтому лучше проявлять инициативу при поиске работы.

скачать спдс для автокада 2014 как скачать спдс для автокада 2022 скачать автокад 2022 для студентов скачать активатор автокад 2022 скачать менюгео для автокад 2022 скачать автокад цивил 2022 скачать веткад для автокад 2022 скачать взломанный автокад 2022 скачать автокад 20 скачать автокад 2022 официальный сайт

AutoCAD — это огромное программное обеспечение с множеством функций. Когда вы создаете чертежи в AutoCAD, вам нужно будет постоянно читать учебные пособия и учиться эффективно использовать программное обеспечение. AutoCAD — это не тот язык, который можно выучить за считанные минуты; вам нужно будет изучить его постепенно, изучая основы. Обучение эффективному использованию AutoCAD требует времени, но оно того стоит. **3. Придется ли мне полностью изучать новое программное обеспечение?** Какие конкретные вещи мне придется изучить в AutoCAD, которые не были бы очевидны в AutoCAD LT? Помимо первоначальной настройки, установки и обучения работе с программой, мало что должно отличаться. С AutoCAD LT очень мало обучения, если оно вообще есть. Несмотря на то, что процесс обучения AutoCAD, несомненно, утомителен, он не так сложен, как другие программы

для проектирования, такие как SketchUp. Изучение САПР похоже на изучение второго языка. В этом случае вам необходимо изучить различные инструменты САПР и научиться их комбинировать для создания самых сложных форм. Вы можете научиться создавать архитектурные планы, но это будет проще, если у вас уже есть некоторый опыт черчения. Вам нужно будет научиться создавать чертежи в масштабе, чтобы убедиться, что вы указываете правильные размеры на планах. Вам также нужно будет понять, почему вы должны использовать определенные методы черчения и почему вы всегда должны обращаться к книге планов. Опять же, вам также необходимо знать, как эффективно использовать AutoCAD, чтобы гарантировать, что вы создаете отличные проекты для своего клиента и что они довольны тем, что вы создали. Как только вы изучите основы программы, вы начнете учиться выполнять некоторые из наиболее распространенных задач рисования. И точно так же, как вы можете распознать некоторые эскизы или учебные задания в стиле карточек, когда вы их видите, то же самое верно и для интерфейса AutoCAD.

AutoCAD охватывает широкий спектр областей, включая графику, геодезию, моделирование, 2D-чертеж, а также 3D-черчение и проектирование. Он также охватывает широкий спектр тем. Например, базовые знания AutoCAD включают в себя:

- Создание и редактирование фигур
- Использование инструмента «Перо»
- Создание линий, текста и формы
- Создание вариантов блока
- Создание объектов
- Работа с размерами
- Создание 2D и 3D рисунков и текстов
- Инструменты и методы проектирования для таблиц, 3D-моделей и чертежей
- Работа с перспективой и ортогональным видом
- Черчение и моделирование
- Контроль версий
- Учебники, советы по использованию и т. д.

Существует ряд параметров командной строки, которые можно использовать для открытия и сохранения файлов чертежей. Вы можете открывать и просматривать файлы в AutoCAD с помощью командной строки. Вы также можете использовать командную строку для сохранения файлов. Обратите внимание, что в AutoCAD большинство команд имеют ярлык по умолчанию в командной строке. Вы должны знать сочетания клавиш для большинства команд, чтобы сразу приступить к работе. Попробуйте настроить окно рисования, затем с помощью инструментов создайте прямоугольник, переместите его и измените его размеры, а затем удалите его. Вы должны увидеть, что вам нужно нажимать буквы *С* для большинства команд. Команды работают в 2D-чертеже так же, как и в 3D-чертеже и в рабочем пространстве «Моделирование». Когда вы создаете что-то в AutoCAD, вам нужно будет использовать панели инструментов для переключения между представлениями вашего чертежа и управления объектами, но вам не нужно специально знакомиться с инструментами и их функциями. Основными особенностями инструментов являются их подсказки, которые вы можете настроить. У вас также есть возможность регулировать угол наклона инструмента. Вы также можете использовать информацию, отображаемую в строке состояния, которая позволяет узнать, находитесь ли вы в команде или на холсте для рисования.

<https://techplanet.today/post/descarga-gratis-autocad-240-con-clave-de-serie-2022> [https://techplanet.today/post/autodesk-autocad-clave-de-producto-llena-for-windows-3264bit-version](https://techplanet.today/post/autodesk-autocad-clave-de-producto-llena-for-windows-3264bit-version-final-2022-en-espanol)[final-2022-en-espanol](https://techplanet.today/post/autodesk-autocad-clave-de-producto-llena-for-windows-3264bit-version-final-2022-en-espanol)

Есть много навыков и концепций, которые вам необходимо приобрести, прежде чем вы сможете использовать Autocad для чего-либо. Такие вещи, как сначала сделать план комнаты, нарисовать только то, что необходимо, использовать размеры, использовать размеры, которые действительно необходимы, создать необходимую планировку комнаты, и этот список можно продолжить. Это может быть ошеломляюще, и может показаться очень трудным сделать первые шаги. Поэтому, если вы заинтересованы в использовании AutoCAD на регулярной основе, лучше всего начать с составления плана того, что вы хотите делать в первую очередь. Таким образом, вы сможете узнать, чего хотите достичь. Прежде чем приступить к самому уроку, лучше всего выполнить первые несколько шагов процесса. Вам может показаться, что это намного проще, чем вы думаете на первый взгляд. Для опытных пользователей AutoCAD, не являющихся новичками, очень легко освоить азы начала работы в чертежном проекте, поскольку они уже усвоили основные правила работы с AutoCAD. Возможно, они уже разрабатывали аналогичный проект раньше и имеют представление о том, как подходить к программному обеспечению. Тем не менее, стать хорошим новичком в AutoCAD не так уж сложно, потому что для того, чтобы начать рисовать, не требуется особых усилий, и несложно освоить базовые навыки использования инструментов. Дочитав до конца это руководство по основам AutoCAD, вы, вероятно, пришли к пугающему выводу, что изучение того, как использовать AutoCAD, будет длительным и сложным процессом. Если это так, то вы не *полностью* неправильный. Новичкам может показаться, что работать с AutoCAD чрезвычайно сложно — из-за его интерфейса, большого разнообразия инструментов и даже системы размеров. И это даже не говоря о сотнях сочетаний клавиш и горячих клавиш, которые вам, возможно, придется запомнить. Несмотря на множество сложных шагов, которые необходимо предпринять для освоения AutoCAD, важно **нет** сдаваться.Делайте это шаг за шагом — если вы нашли это руководство по основам AutoCAD немного сложным, имейте в виду, что мы многое рассмотрели за один час.

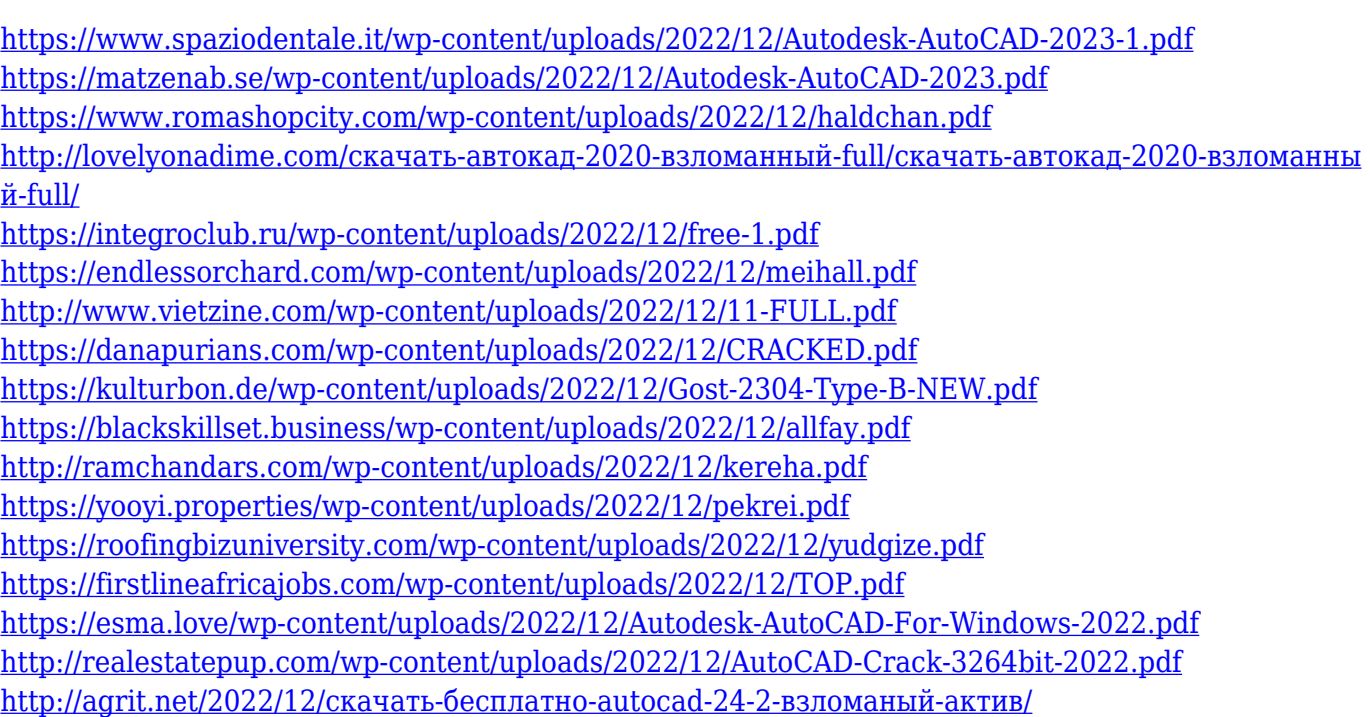

<https://tiolita.com/wp-content/uploads/2022/12/halvyns.pdf> <https://baa.mx/xforce-keygen-autocad-2013-64-bit-скачать-high-quality/> [https://www.jniusgroup.com/wp-content/uploads/2022/12/Autodesk-AutoCAD-Windows-1011-3264bit](https://www.jniusgroup.com/wp-content/uploads/2022/12/Autodesk-AutoCAD-Windows-1011-3264bit-2023.pdf) [-2023.pdf](https://www.jniusgroup.com/wp-content/uploads/2022/12/Autodesk-AutoCAD-Windows-1011-3264bit-2023.pdf)

AutoCAD — это немного сложная игра, которая требует, чтобы пользователь был настоящим гением, чтобы все работало идеально. Возможно, вам придется использовать несколько инструментов для достижения одной и той же цели, и это может расстраивать, если вы не знаете, что делаете. AutoCAD на самом деле не будет обучаться сам. Заниматься с ним нужно так же, как с губкой — проще говоря, вы опускаете губку в воду, и она постепенно наполняет ее до насыщения. Затем вам нужно размешать его, и он будет продолжать поглощать воду до тех пор, пока не перестанет терпеть. **5. Смогу ли я найти ярлыки для всего?** Чем короче ваши команды, тем больше вероятность, что вы сможете найти для них ярлыки. Я обязательно найду ярлыки для каждой команды, используемой в AutoCAD. Хотя должен признать, что чем длиннее команда, тем меньше вероятность, что я смогу найти ярлыки. AutoCAD представляет собой своего рода лабиринт с более чем 200 командами и таким количеством вариантов, что вы легко можете в нем заблудиться. Но это не значит, что нужно бояться! Как только вы освоите основы, вы будете более чем способны ориентироваться. AutoCAD — это инструмент для рисования, моделирования и создания прототипов, который позволяет всем, от любителей до инженеров и архитекторов, рисовать, создавать 3D-модели, визуализировать и печатать свои проекты. При правильном обучении вы сможете приступить к работе в кратчайшие сроки. AutoCAD существует уже много лет. Таким образом, это очень мощный инструмент, который может выполнять большинство задач, которые вам необходимо выполнить при работе с 2Dпроектированием. Например, он позволяет создавать планы, создавать компоненты и даже создавать собственную мебель. AutoCAD — это программное приложение, которое требует терпения и практики. Если вы хотите лучше понять продукт, форумы — отличное место для начала. Хотя этот форум может предоставить бесконечное количество полезной информации, уровень пользователей на этом форуме, как правило, очень высок.Опытные пользователи будут более чем рады направлять или помогать новичкам в программном обеспечении.